Das Ipad so funktional wie ein Schweizer Taschenmesser?

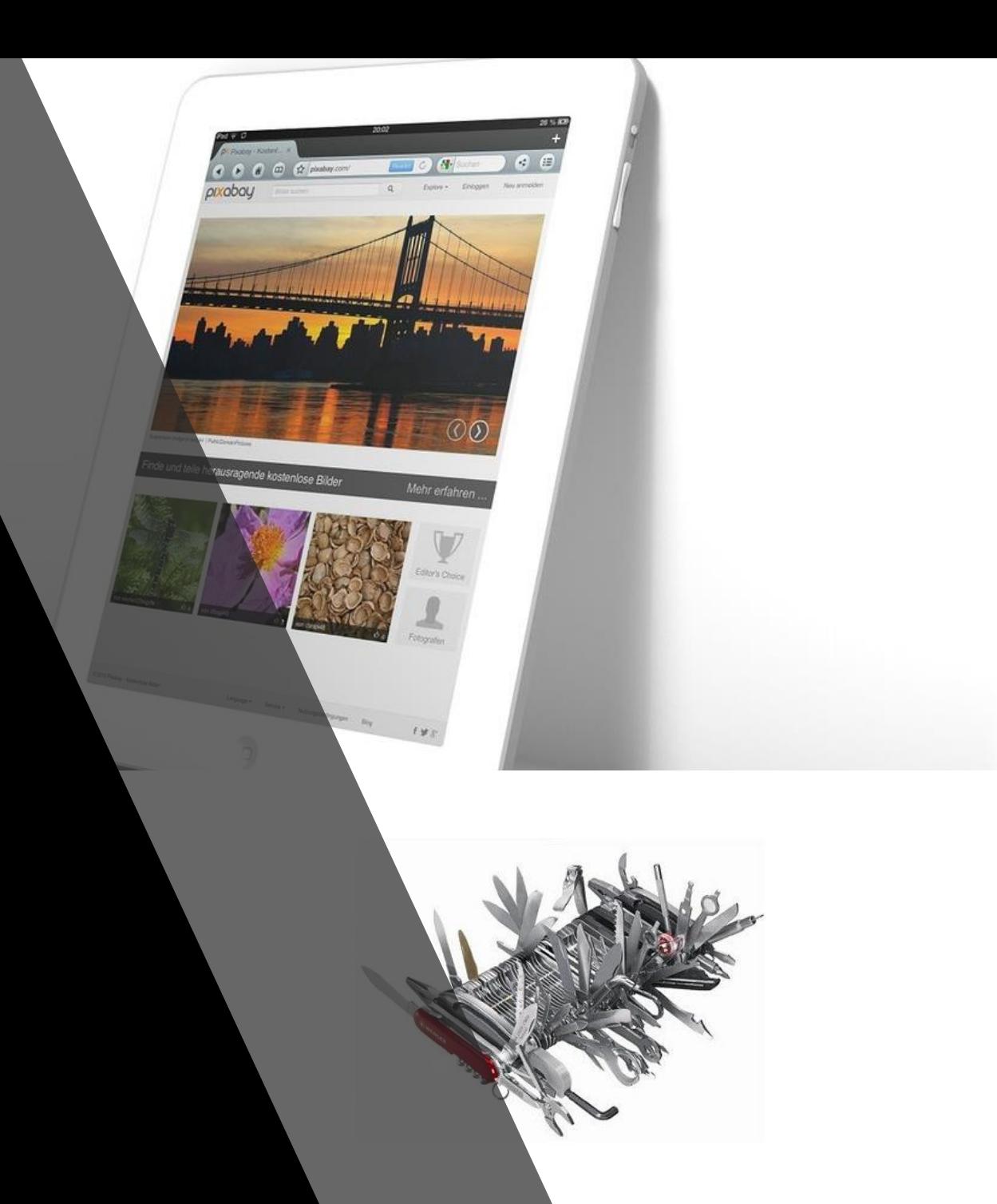

### Vorstellung Referenten

# Christian Reiff

# Paul Jakobs

### WLAN hinzufügen

## MMBBS-Intern

MMBBS-Public

WLAN-Zugangsdaten:

Benutzername: mmbbs

Passwort: 071118

#### Erwartungen an den Kurs

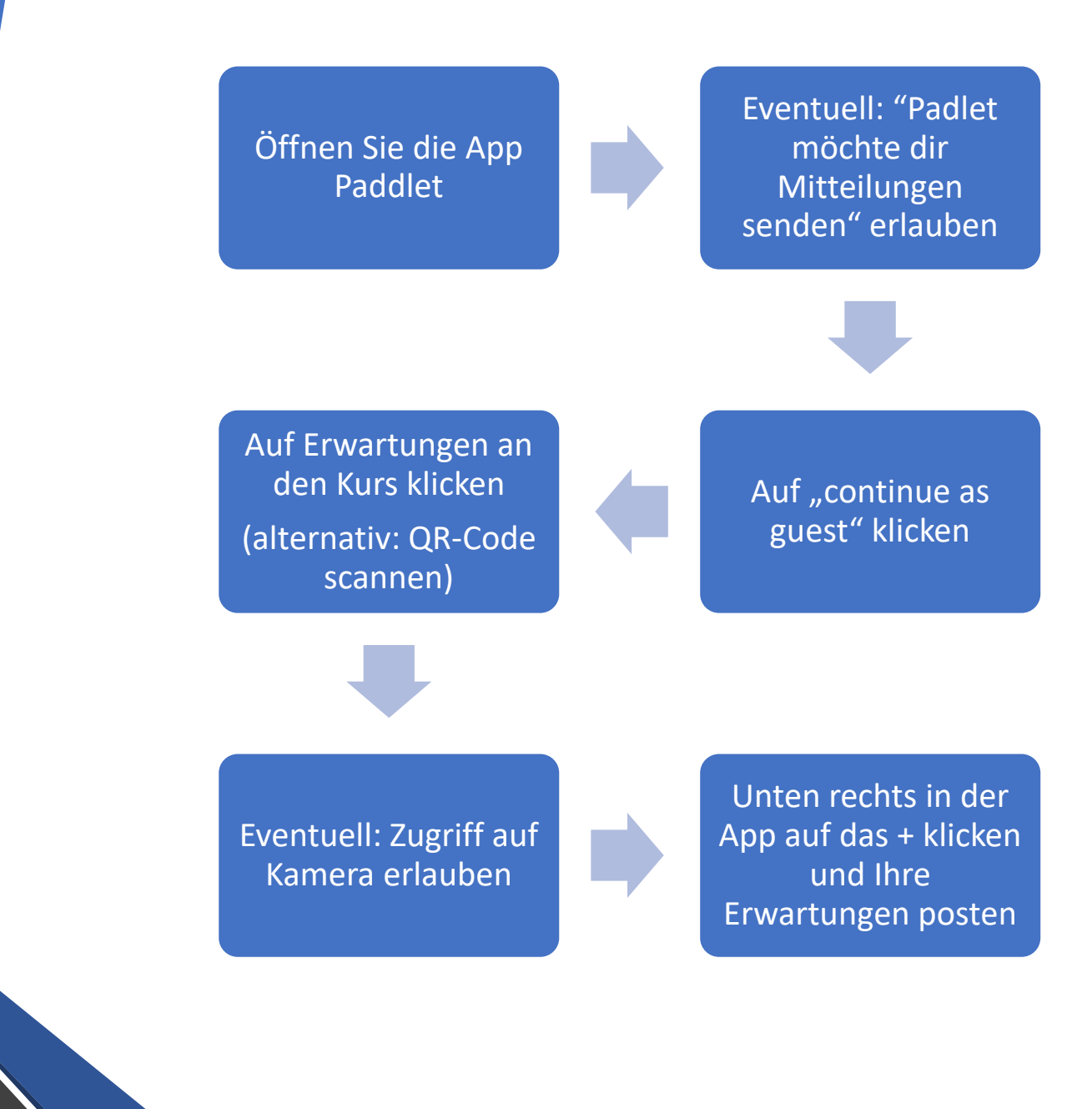

#### Reflexion

Impuls: Wie beurteilen Sie die App-Padlet im Hinblick auf den Einsatz im Unterricht?

Entwickeln Sie konkrete Einsatzmöglichkeiten im Fachunterricht.

#### Ipad als Multitool

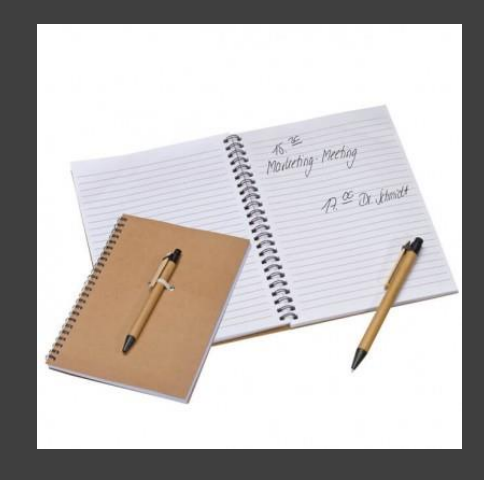

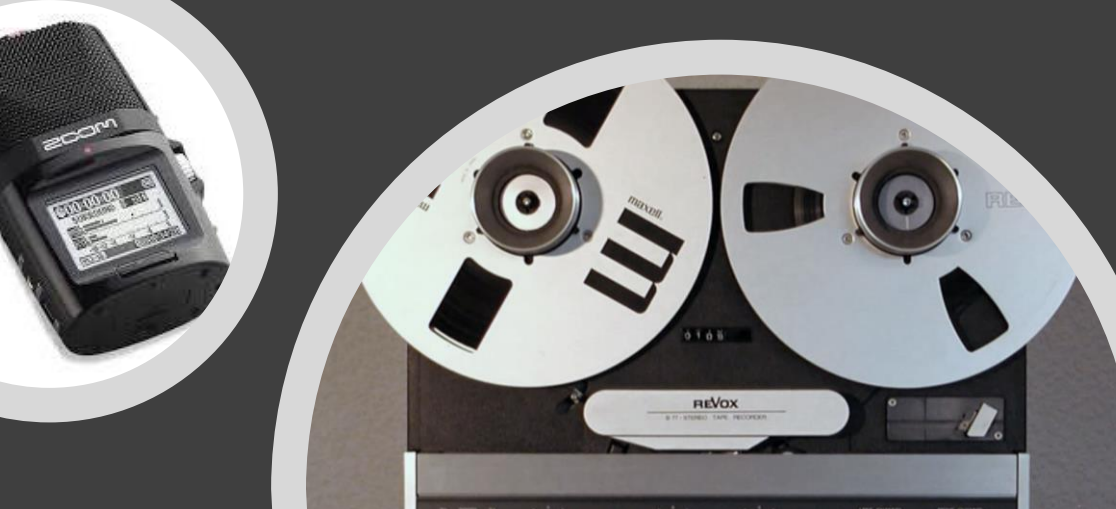

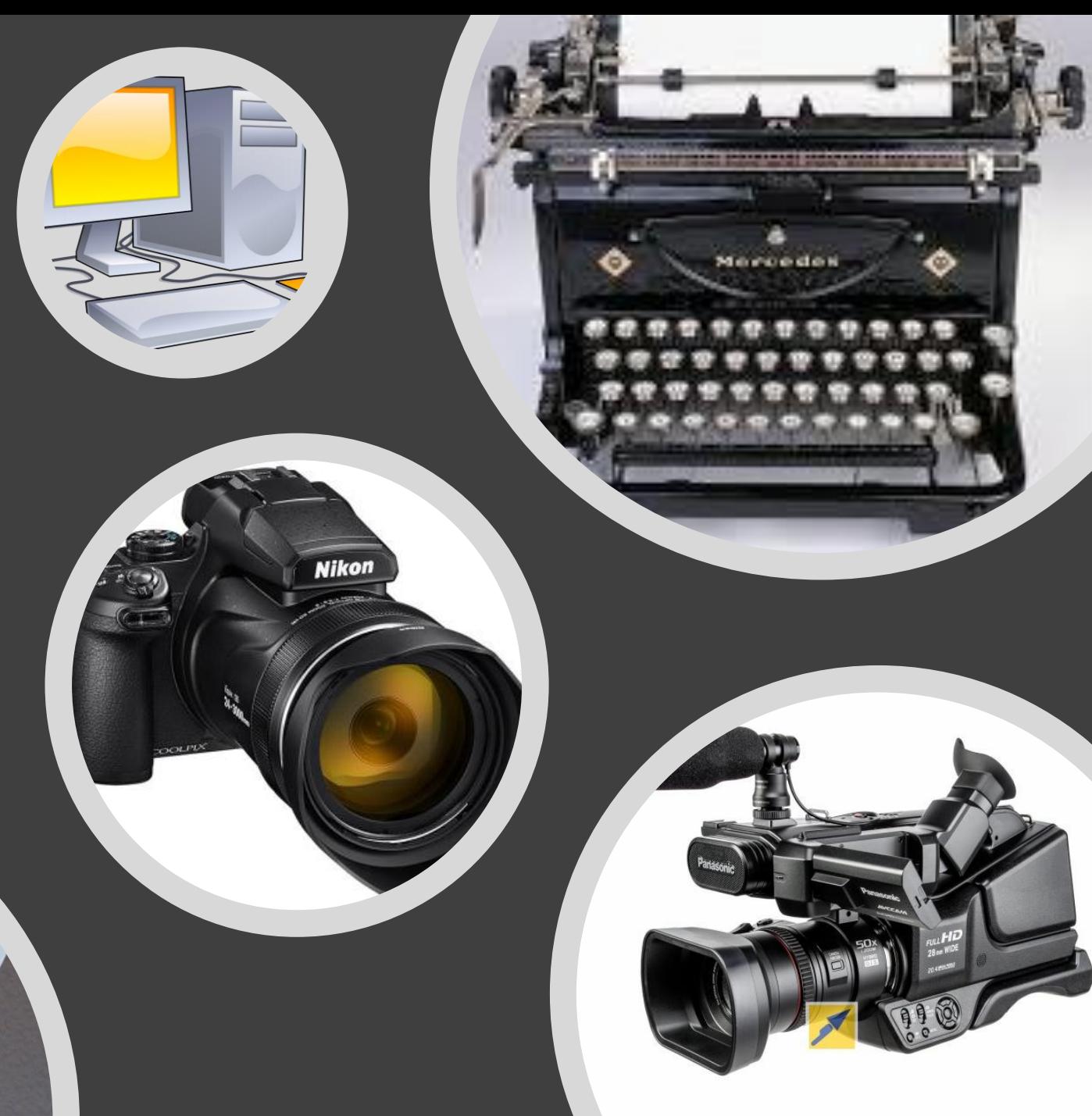

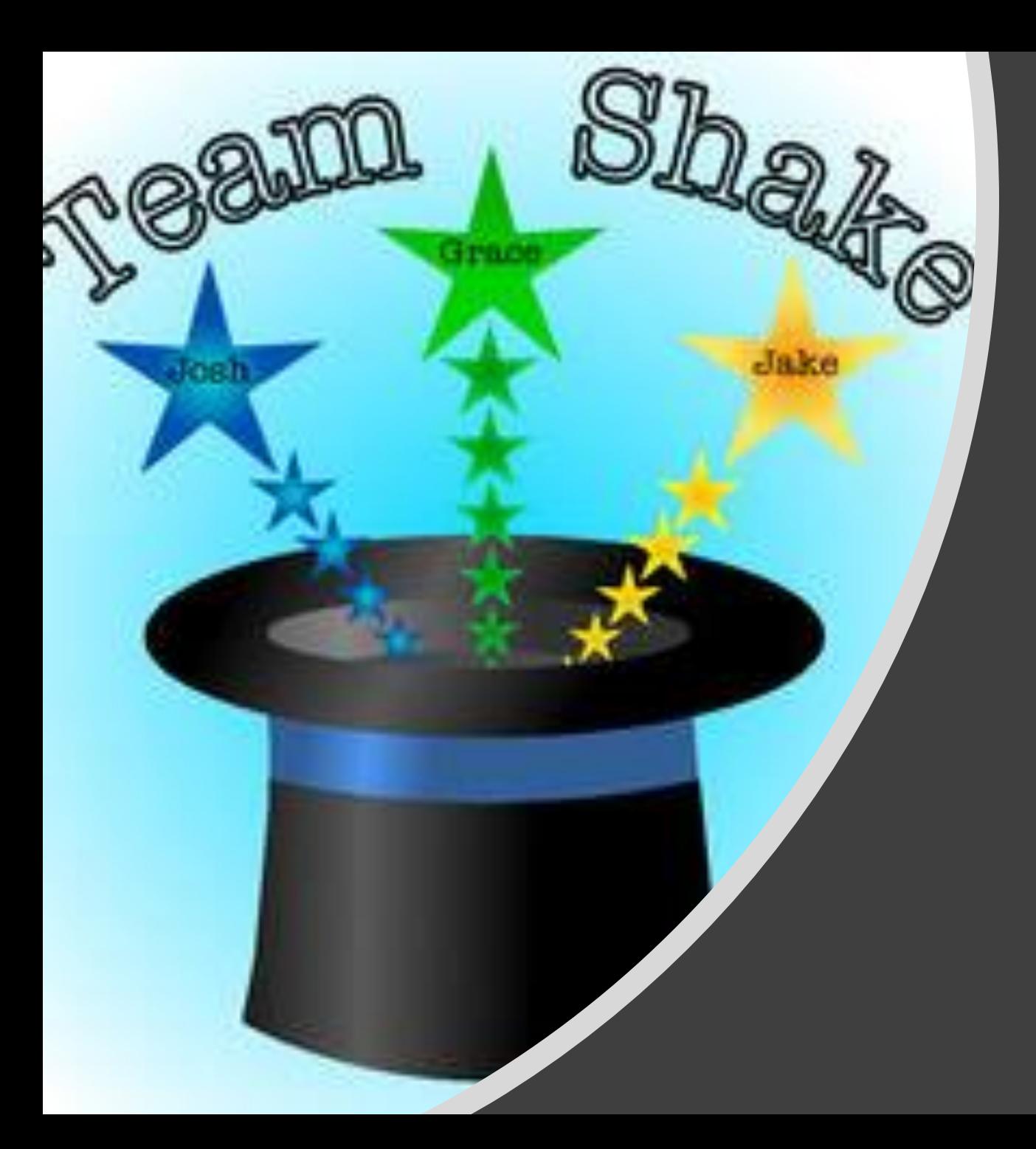

## Gruppeneinteilung

#### Vorstellungsrunde

- Öffnen Sie die App "Comic Strip" und erstellen Sie einen Comic Ihres Partners.
- Das Tutorial kann durch Wischen nach links fortgesetzt werden.
- Anschließend auf Start klicken und ein gewünschtes Layout wählen.

**Beispiele** aus dem Unterricht

## App Kahoot

Video

## Arbeitsblatt pdf mit Stift bearbeiten

#### Diskussion

These 1: In den meisten Fällen werden Ipads von Schulen angeschafft, ohne dass sich im Vorfeld Gedanken über den didaktischen Mehrwert gemacht werden.

These 2: Durch die Nutzung von Ipads im Unterricht ermöglicht man den Schülerinnen und Schülern eine bessere Medienkompetenz.